# 7 SMS Y KANNEL

 $\overline{a}$ 

 $\overline{a}$ 

Con cientos de millones de teléfonos móviles en uso por todo el mundo, el mercado para servicios orientado para usuarios de móviles es inmenso. Incluso los servicios más simples encuentran muchos usuarios, ya sean servicios con alguna utilidad o estén orientado al entretenimiento. A la mayoría le atrae el ser capaz de recibir las noticias, enviar e-mails o tener aplicaciones de entretenimiento en y desde el móvil.

Por ejemplo, la mensajería instantánea, (IM, instant messaging) P2P (peer-to-peer) y los mensajes P2P basados en SMS son unas de las aplicaciones más punteras del comercio móvil. La primera de ellas ya se ha posicionado como una de las aplicaciones más importantes de nuestra era. Millones de usuarios usan la mensajería instantánea de America Online, Yahoo, y Microsoft cada día. En el mundo corporativo, las aplicaciones de mensajería instantánea también se han incrementado de forma importante.

La movilidad permite a los empleados llevar la empresa a cualquier lugar, permitiendo una sincronización de datos en tiempo real en cualquier momento. Las redes WiFi y las redes de comunicaciones móviles permiten la comunicación, no sólo desde cualquier ordenador de sobremesa o portátil, sino también con dispositivos móviles como PDA (Personal Digital Assistant) o simplemente un teléfono móvil.

La adopción de herramientas móviles permite reducir costos y optimizar la eficiencia de los servicios de las compañías. De este modo, la movilidad se ha convertido en parte fundamental de la competitividad, siendo necesaria una reestructura en los sistemas empresariales actuales para llevar a cabo en cualquier lugar, operaciones que antes sólo se podían realizar desde la oficina.

Entre los beneficios que aporta la movilidad se encuentran los siguientes:

 $\overline{a}$ 

 $\overline{a}$ 

- Realizar operaciones en tiempo real sin necesidad de estar en la oficina.
- ⎯ Evitar desplazamientos favoreciendo comunicaciones a través de la red.
- ⎯ Una gestión más eficiente de la información y de ciertos procesos corporativos.
- ⎯ Mejorar la calidad del servicio al cliente.
- ⎯ Facilitar el control de los procesos, el personal y la organización.
- Reducir los costos administrativos al descentralizar las operaciones.

Sin embargo, a la hora de adoptar tecnologías móviles en la empresa se debe hacer de acuerdo con las necesidades que cada modelo de negocio impone. Además, se trata de implementar una infraestructura de comunicaciones totalmente compatible con los sistemas de información existentes.

En capítulos anteriores hemos dotado de movilidad a los servicios con la utilización de tecnologías Web. En este capítulo nos centraremos en una solución de movilidad económica y fácil de integrar con los servicios existentes, basada en el servicio de mensajes cortos, SMS (Short Message Service).

# 7.1 INTRODUCCIÓN E IMPORTANCIA DE SMS

 $\overline{a}$ 

 $\overline{a}$ 

Aún con la llegada de los sistemas móviles de tercera generación, los SMS siguen teniendo importancia y los nuevos terminales mantienen el servicio de envío y recepción de SMS junto a sus nuevas características.

El servicio de mensajes cortos o SMS es un servicio disponible en los teléfonos móviles que permite el envío de mensajes cortos entre teléfonos móviles, teléfonos fijos y otros dispositivos de mano. SMS fue diseñado originariamente como parte del estándar de telefonía móvil digital GSM, pero, debido al gran éxito que supuso, se ha mantenido la compatibilidad en las redes 3G.

Una de las desventajas que inicialmente presentaban los servicios SMS, era la limitación del tamaño de los mensajes a 160 caracteres. Actualmente, aunque el tamaño máximo sigue siendo el mismo debido a características intrínsecas de la tecnología, los dispositivos móviles permiten el envío y recepción de varios SMS conformando un solo mensaje(EMS, Enhanced Message Service). También hoy en día están muy extendidos los MMS (Multimedia Messaging Service) que permiten el envío de sonido e imágenes además de texto.

Entre los servicios que las compañías ofrecen, actualmente todas las compañías de telefonía móvil, ofrecen el servicio de envío de mensajes de texto como mail. Además, cada vez se utiliza más como alertas de sistemas e incluso para el control domótico.

También son comunes los servicios SMS, que son servicios de contenido iniciados por un SMS a un número de teléfono, que responde con el contenido pedido si está disponible. Un ejemplo de estos servicios son algunos de los servicios de descargas de logos, música e imágenes.

A pasar de ser una tecnología relativamente antigua, ni mucho menos se trata de una tecnología muerta, ya que las aplicaciones son cada más más númerosas y cada vez más adoptada en entornos corporativos.

### 7.1.1 Arquitectura para la integración de servicios SMS

 $\overline{a}$ 

 $\overline{a}$ 

Para proporcionar servicios SMS, el dispositivo móvil envía un mensaje a cierto número, normalmente un número corto especializado que corresponde con una central de SMS específico. Esta central de SMS (SMSC) envía el mensaje a una intranet o Internet según corresponda, utilizando el protocolo específico del central de SMS.

Para manejar las conexiones de los centros de SMS, y realizar una comunicación uniforme con la Web, se necesita una pasarela de SMS. Las pasarelas de SMS transformarán el protocolo de los centros de SMS en peticiones HTTP simplificando el desarrollo de aplicaciones orientadas a SMS.

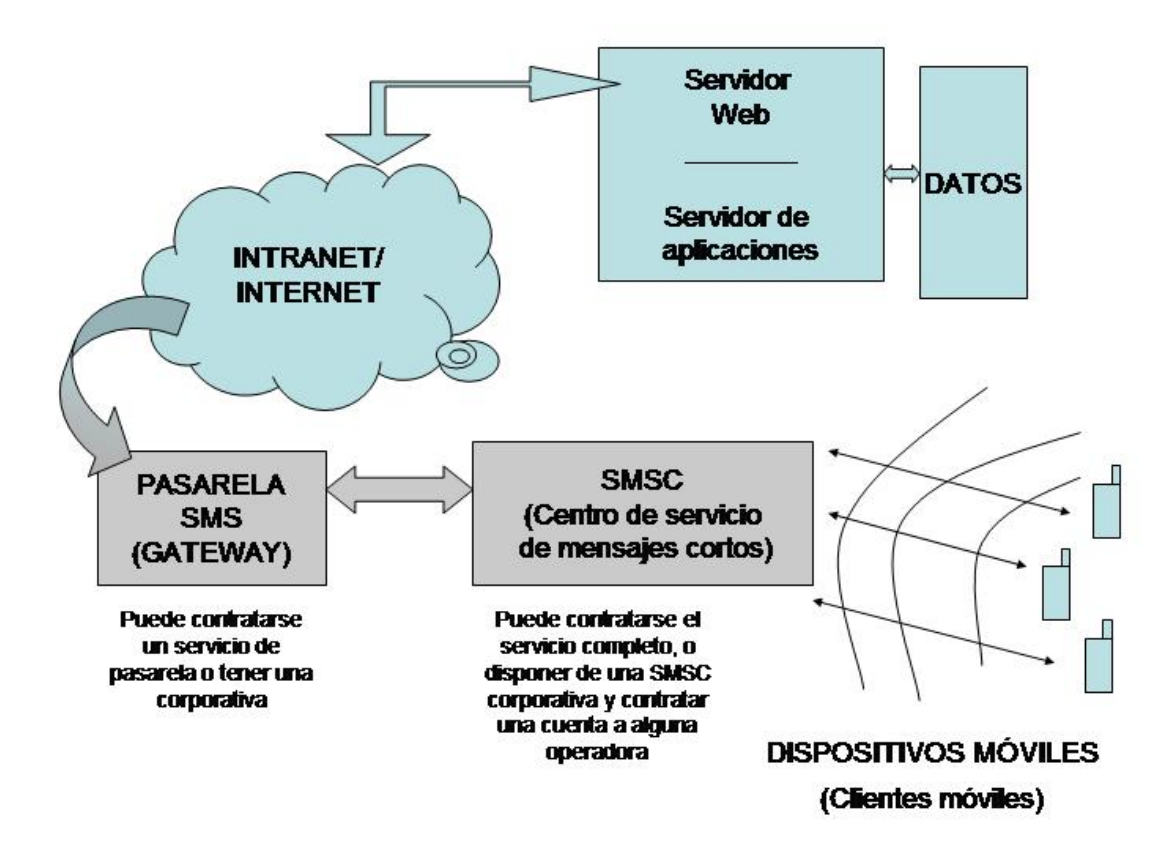

F. 7-1: Arquitectura tecnológica. Integración de servicios SMS utilizando una pasarela de SMS.

SMS Y KANNEL

# 7.2 KANNEL

 $\overline{a}$ 

Kannel es una pasarela WAP y SMS de código abierto, originalmente desarrollada por Wapit Ltd en 1999, y actualmente desarrollada por la comunidad de código abierto Kannel Group.

Kannel se creó para proporcionar una parte esencial de la infraestructura WAP (la pasarela) gratuitamente a todos para potenciar el mercado de los servicios WAP. La tecnología WAP (Wireless Application Protocol) en redes GSM, permite utilizar el móvil como un navegador web para establecer una conexión a Internet. Sin embargo, las bajas velocidades de transmisión de datos a través de WAP, y la facturación por tiempo de conexión, contribuyo a que no tuviera el éxito esperado. Básicamente el protocolo WAP optimiza el protocolo HTTP para su uso en los terminales móviles y su transmisión por radio. WAP es una pila de protocolos que nada tiene que ver con TCP/IP. Utiliza un lenguaje equivalente a HTML llamado WML.

Además la pasarela también es una pasarela de SMS y puede operar como Push Proxy Gateway (PPG). Este último servicio PPG, permite a los servidores de contenido enviar datos a los teléfonos, considerándose otro tipo de servicio WAP.

En resumen, Kannel es una implementación completa de WAP compatible además con la mayoría de las centrales de servicios de mensajes cortos (SMSC).

Kannel se distribuye bajo los términos de licencia BSD. Esta licencia impone menos limitaciones que la licencia GPL, a las terceras partes que utilicen de algún modo la pasarela. Mientras que la licencia GPL exige que los términos de licencia no se modifiquen en la redistribución del programa, tanto si ha sido modificado o no, la licencia BSD no impone este requisito.

# 7.2.1 Selección de la pasarela

 $\overline{a}$ 

Existen otras pasarelas en el mercado, aunque la mayoría de ellas se trata de software propietario.

 $\overline{a}$ 

 $\overline{a}$ 

El kit de desarrollo de software **jSMS**, por ejemplo, proporciona una interfaz fácil para el desarrollo de aplicaciones inalámbricas, envolviendo la complejidad de las tecnologías y protocolos subyacentes, permitiendo a los desarrolladores en el diseño de la aplicación, como alarmas, telemonitorización, control remoto y otras. Este kit de desarrollo es fácilmente integrable con J2EE.

jSMS soporta todos los tipos posibles de mensajes SMS, alfabeto GSM estándar, caracteres unicote, datos binarios y smartsmessages. También soporta los protocolos más extendidos usados para la mensajería móvil. El acceso a la red móvil se puede conseguir utilizando una estructura GSM, una conexión módem o a través de Internet por TCP/IP. La interfaz de programación de jSMS ha sido diseñada con independencia del protocolo subyacente.

jSMS no es Open Source. La documentación existente es muy buena y ofrece una versión trial válida por 30 días.

**commzGATE SMS Application Server** es otra herramienta de envío/recepción de SMS. Esta herramienta corre sobre un servidor de aplicaciones (por defecto sobre Tomcat) y utiliza la base de datos de MySQL. Ofrece la posibilidad de enviar SMS desde el navegador así como otras aplicaciones desde la Web. Tampoco es una herramienta gratuita, existen versiones trial de 30 días. Funciona sobre Windows y Linux.

Existen otras herramientas de distribución libre como **SMS Server Tools**, con licencia GPL que permite la utilización del software tanto para uso personal o comercial y permite también realizar modificaciones sobre el software. Se trata de una herramienta Open Source, el problema que presenta es que la documentación gratuita existente es escasa, aunque se ofrece la posibilidad de comprar un libro con toda la documentación detallada. Este software puede correr en plataformas UNIX o en Windows con el uso de Cigwin. Por la documentación existente en la Web no se puede saber la potencia de este pasarela de SMS, aunque se recomienda si el son pocos los mensajes que se envían cada hora.

Una pasarela de código abierto de origen español, es **Alamin**. Esta pasarela está escrita en Perl, y aunque se ha desarrollado en Debian GNU/Linux, puede ejecutarse en casi todos los sistemas que puedan interpretar Perl. Se distribuye también bajo licencia GPL.

Las operadoras ofrecen cada vez mejores ofertas en servicios de este tipo, e incluso existen empresas como Altiria<sup>TIC</sup> que se dedican exclusivamente a ofrecer servicios móviles para empresas basados en mensajería SMS. Estas soluciones, sin embargo, serán más costosas que la solución.

### 7.2.2 Kannel, pasarela de SMS

 $\overline{a}$ 

 $\overline{a}$ 

Aunque Kannel puede trabajar tanto como pasarela WAP y SMS, sólo nos centraremos en esta última funcionalidad. Aún así, daremos una visión general de la plataforma en su conjunto.

El servicio de pasarela de SMS de Kannel incluye tanto servicios de mensajes originados en el dispositivo cliente, como servicios de mensajes originados por un servidor HTTP dirigido a los dispositivos clientes. Debido a que cada SMSC puede utilizar distintos protocolos, estas pasarelas permiten a los proveedores de contenido centrarse sólo en la interfaz de comunicación con la pasarela (HTTP), sin tener que implementar la comunicación con una SMSC específica.

Kannel presenta una arquitectura divida en tres tipos de procesos o "cajas" (boxes) según los agentes externos con los que interactúan.

El núcleo de la pasarela es la bearebox. Este núcleo implementa las capas básicas WAP y las conexiones con los centros de SMS.

Para los servicios de pasarela WAP se utiliza además la wapbox, que implementa el resto de capas de la pila de protocolos de WAP y el protocolo de nivel de aplicación WAP Push.

#### SMS Y KANNEL

 $\overline{a}$ 

 $\overline{a}$ 

Por último, para la implementación de los servicios de SMS se ha creado la smsbox. La smsbox, recibe los mensajes de texto desde la bearebox, los interpreta como una petición de servicio, y crea la respuesta adecuada.

Aunque se puede duplicar la bearerbox y configurarse como sistema distribuido, normalmente se utiliza una sólo bearerbox, que puede tener asociada una o más wapboxes y smsboxes.

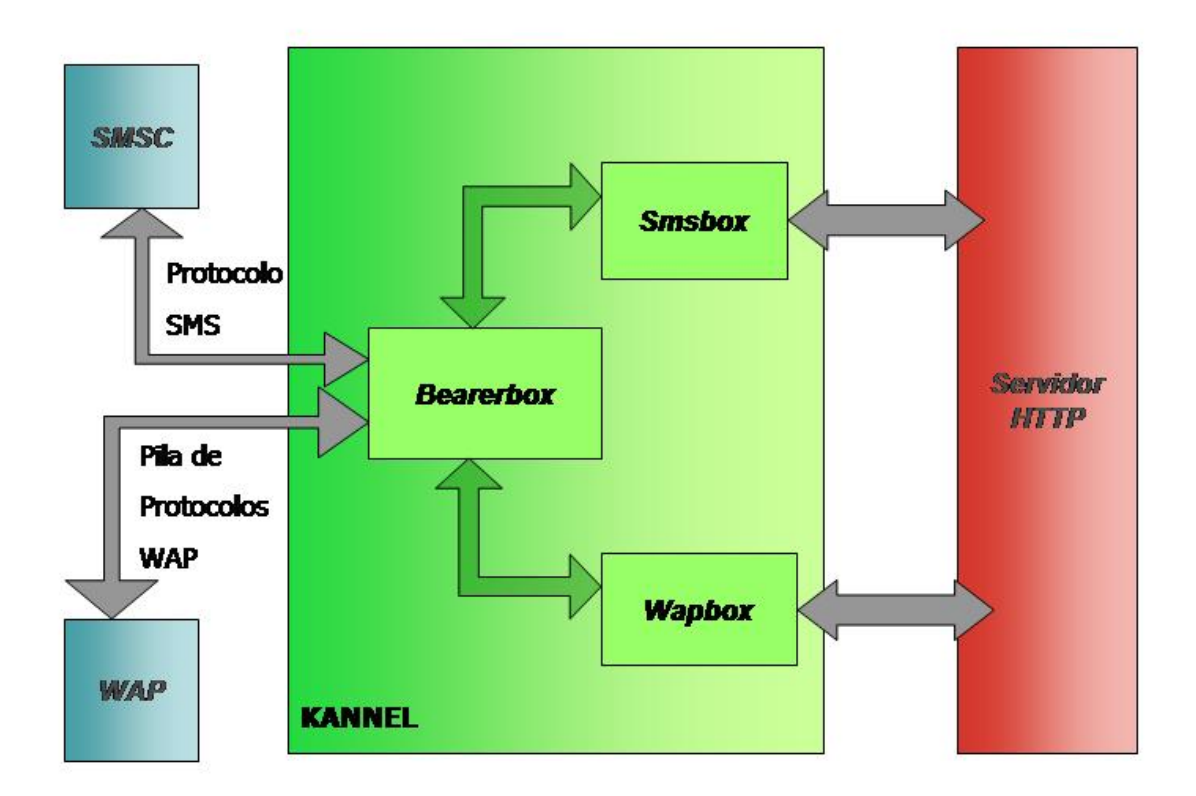

F. 7-2: Arquitectura interna de Kannel.

Para utilizar la pasarela de SMS, además de la máquina donde se ejecuta Kannel, necesitaremos acceso a, al menos, una central de servicio de mensajes cortos (SMSC). Si no se tiene acceso a una SMSC (y una cuenta de SMSC con alguna operadora), se puede utilizar una SMSC Virtual.

La SMSC Virtual puede ser un módem GSM, o teléfono móvil con módem interno, trabajando como una SMSC. Para nuestra ampliación utilizaremos móvil con módem interno, en concreto, el Alcatel OT535.

Además de una SMSC necesitaremos un servidor con la aplicación que maneje los peticiones generadas por los mensajes recibidos. Desde este servidor, desde la aplicación, se podrán también iniciar servicios de envío de mensajes a los dispositivos móviles.

# 7.2.3 Configuración de Kannel

 $\overline{a}$ 

 $\overline{a}$ 

A pesar de los tres componentes de Kannel, la configuración de la pasarela se realiza con un solo fichero de configuración. En este fichero se diferencias tres partes: configuración de la bearerbox, configuración de la wapbox, y configuración de la smsbox. Cada una de estas partes está formada por uno o más grupos.

La configuración la bearerbox consta de un grupo núcleo y los grupos de SMSC utilizados. Para la smsbox es necesario configurar un grupo smsbox, y los grupos de servicios y usuarios.

La configuración de Kannel debe tener siempre un grupo, llamado core, para la configuración general de la bearerbox. Además, este grupo debe ser el primero en aparecer en el fichero de configuración.

Dos de los parámetros más importantes en este grupo son admin-port y smsbox-port. El primero especifica el puerto utilizado para los comandos HTTP para administración de la pasarela. El segundo especifica el puerto que manejará el tráfico de SMS. Estos parámetros pueden configurarse también para utilizarse en conexiones SSL. Asociados a este grupo existen un gran número de parámetros configurables como direcciones IP aceptadas, no aceptadas, parámetros de trazas, prefijos permitidos, etc.

Para utilizar la pasarela con un proveedor de contenido es necesario definir los servicios para los mensajes entrantes con los grupos sms-service. Cada servicio se define por la primera palabra en el SMS entrante y los parámetros aceptados por la configuración del servicio. Cuando el servicio se corresponde con una consulta a través de HTTP al proveedor de servicios, la respuesta es enviada al dispositivo que inicio el servicio.

Pueden definirse un servicio por defecto y grupos de usuario permitidos o no admitidos. Existen muchas otras muchas funcionalidades soportadas por la pasarela. Para una mayor profundización en este tema se recomienda consultar la documentación oficial de la pasarela.

### 7.2.4 Configuración de SMSC

 $\overline{a}$ 

 $\overline{a}$ 

Para incluir un SMSC es necesario añadir un grupo de smsc en el fichero de configuración. Este grupo debe incluir todos los datos para conectarse al SMSC.

La documentación de Kannel proporciona una lista de SMSC soportados según los protocolos utilizados en la comunicación. Incluye también sus variables de configuración. Aunque la lista es algo incompleta, entre los SMSC soportados se incluyen Nokia CIMD, CMG UCP/EMI, SMPP, Sema Group SMS200 OIS y SM/ASI.

Nosotros utilizaremos una SMSC del tipo módem GSM. La documentación que se proporciona sobre este tipo de SMSC virtuales es de carácter general. En el caso de utilizar este tipo de SMSC, es necesario definir también un grupo módem con los parámetros específicos de la comunicación.

Para la comunicación entre el módem interno de nuestro móvil y la pasarela, es necesaria la configuración de los parámetros AT del módem. Existen un conjunto de comandos AT para el servicio de SMS. Aunque la comunicación se realiza automáticamente, uno de los parámetros que tendremos que configurar en el fichero de configuración, es el valor de inicio de la cadena de comandos AT+CNMI (New Messaging Indication to TE). El resto de parámetros aunque pueden también configurarse no son necesarios para nuestra aplicación.

La cadena de comandos AT+CNMI consiste en cinco valores numéricos opcionales separados por comas y configura el modo en el que a la llagada de un nuevo mensaje al terminal, este mensaje se le pasa a través del módem a la pasarela.

Los posibles valores que pueden tomar la cadena AT+CNMI son los siguientes:

 $AT+CNMI=[[,[,**bm>[**,**ds>[**,**chfr>[**]]]]]$ 

 $\overline{a}$ 

 $\overline{a}$ 

<mode>: 0 – Los mensajes se almacenan en el terminal.

 1 – Cuando el enlace entre terminal y PC está reservado (ocupado) los mensajes se rechazan, en otro caso se envían a la pasarela directamente.

 2 – Los mensajes se almacenan en el terminal cuando el enlace entre terminal y la pasarela está reservado (ocupado), cuando el enlace queda libre los mensajes son enviados a la pasarela.

3 – Los mensajes son directamente enviados a la pasarela.

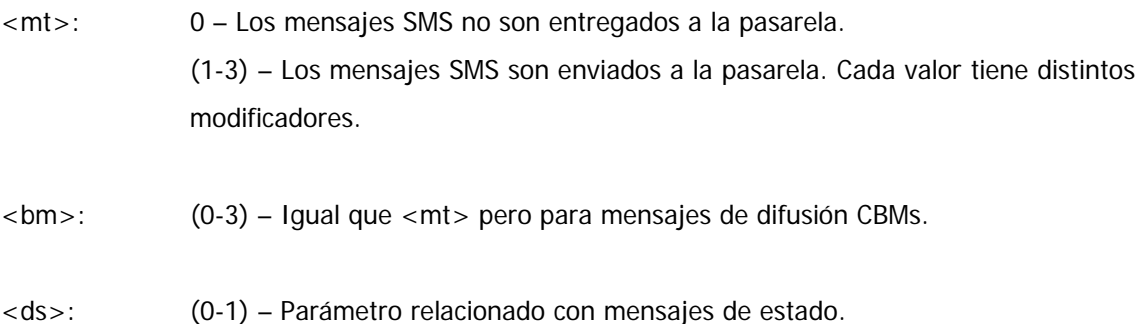

**: (0-1) – Parámetro relacionado con el buffer del terminal cuando mode** $> = 1,2,3$ **.** 

Es importante destacar que sólo cuando <mt> es diferente a 0 los mensajes recibidos se redireccionarán a través del módem interno del móvil a la pasarela.

Es necesario comentar que no todo los módems aceptan todos los valores. Para confirmar que nuestro terminal puede ser utilizado como SMSC se ha utilizado la herramienta HyperTerminal que proporciona Windows.

El valor de configuración para AT+CNMI, que utilizamos para nuestra aplicación es:

AT+CNMI=2,3,0,0

 $\overline{a}$ 

 $\overline{a}$ 

Finalmente, para nuestra utilizar nuestra SMSC Virtual, añadiremos en el fichero de configuración de Kannel los siguientes grupos:

```
# SMSC GSM 
group = smsc 
smsc = at 
modemtype = alcatel 
device = /dev/ttyS4 
pin = 4212 
group = modems 
id = alcatel 
name = "Alcatel" 
detect-string = "Alcatel" 
init-string = "AT+CMMI=2,3,0,0"
```
Bloque de código 7-1: Configuración del teléfono Alcatel OT535 como SMSC Virtual en Kannel.

# 7.3 OTROS SERVICIOS RELACIONADOS

Además del servicio SMS presentado, otras tecnologías pueden proporcionarnos servicios de movilidad potentes. A continuación se nombran algunas de ellas.

### 7.3.1 J2ME

 $\overline{a}$ 

 $\overline{a}$ 

La plataforma J2ME proporciona al desarrollador los medios necesarios para construir aplicaciones Java destinadas a ejecutarse en dispositivos con pocos recursos, principalmente teléfonos móviles y PDAs.

Al igual que las plataformas J2SE y J2EE, la plataforma J2ME están desarrollada y surpervisada por el Java Community Process (JCP). Una de las diferencias fundamentales de la plataforma J2ME, es el uso de una máquina virtual denominada KVM (Kilo Virtual Machina), en vez del uso de la JVM clásica. Esta máquina virtual requiere sólo unos pocos Kilobytes de memoria para funcionar.

Junto a la KMV, los otros componentes que forman la plataforma son las configuraciones y los perfiles. Las configuraciones son un conjunto de clases básicas dividas en aquellas enfocadas a dispositivos con restrincciones de recursos y en aquellas enfocadas a dispositivos con más recursos. Los perfiles son bibliotecas Java orientadas a implementar funcionalidades de más alto nivel para familias específicas de dispositivos.

A continuación se muestra un gráfico de los componentes de la plataforma J2ME.

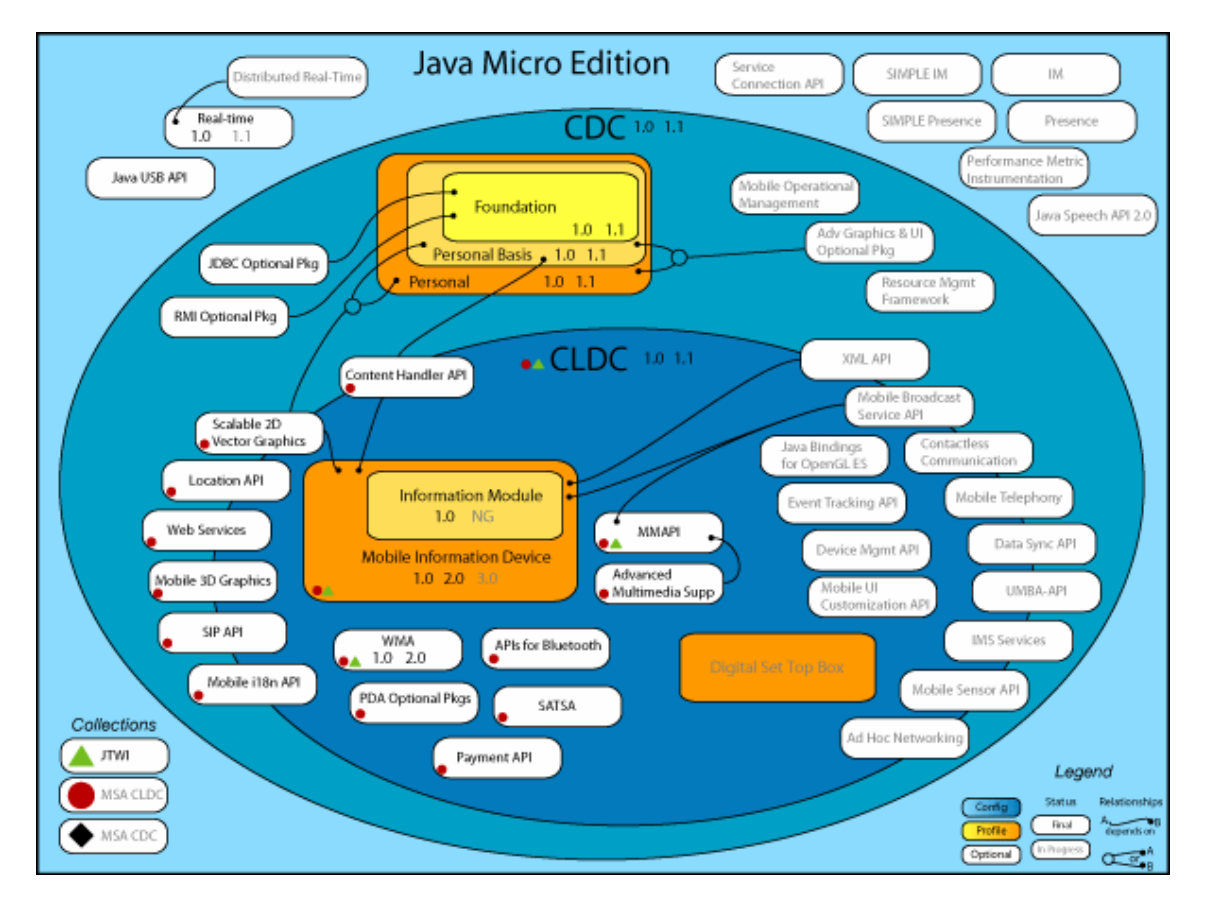

F. 7-3: Plataforma J2ME. (J2ME Documentation)

# 7.3.2 Servicios Web

 $\overline{a}$ 

 $\overline{a}$ 

Las nuevas redes de tercera generación UMTS permiten servicios de movilidad basados en Servicios Web (Web Services).

Web Services es una tecnología de integración que utiliza XML sobre HTTP. Puesto que el núcleo de la red UMTS se implementa normalmente sobre redes IP, es fácil la integración de estos servicios con la red.

 $\overline{a}$ 

 $\overline{a}$ 

En el capítulo 4 SOLUCIÓN PROPUESTA: J2EE, se incluyen referencias para el desarrollo de Servicios Web en la plataforma J2EE.